## **Getting Offline Map**

Explore

Go

Saved

Contribute

Updates

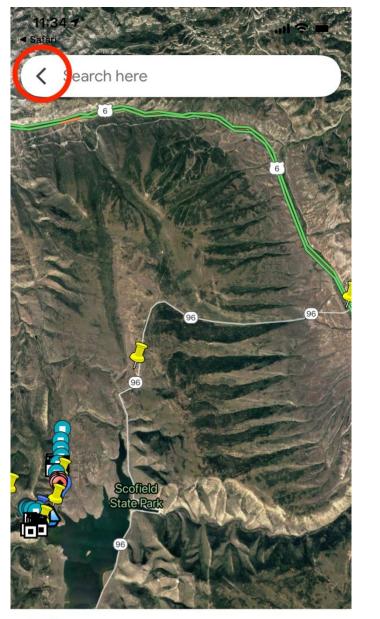

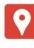

Phase III & B Corners

VIEW MAP LEGEND

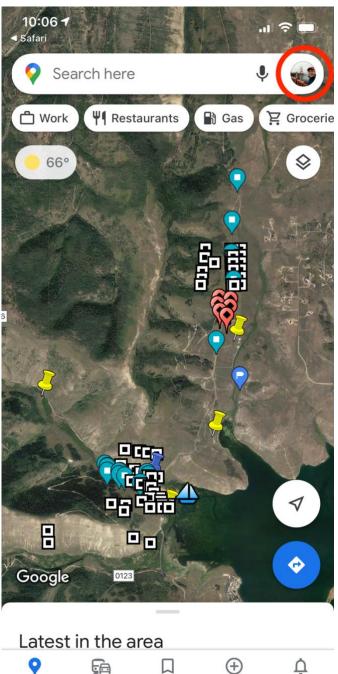

|           | 10:06 <del>1</del><br>Safari | arch here                          |
|-----------|------------------------------|------------------------------------|
|           | ×                            | Google                             |
|           |                              | Matt Brown<br>mattman770@gmail.com |
|           |                              | Manage your Google Account         |
|           |                              | Turn on Incognito mode             |
| 6         | ٩                            | Your profile                       |
| C A SUL   | 巴                            | Your Business Profiles             |
| - Carlor  | ~                            | Your timeline                      |
| 1 - Jan - | •;)                          | Location sharing                   |
|           | \$                           | Offline maps                       |
|           | 0                            | Your data in Maps                  |
| All a     | <b>(</b> \$)                 | Settings                           |
|           |                              | Add a missing place                |
|           |                              | Add your business                  |
|           |                              | Help & Feedback                    |

| <b>10:0</b><br>◀ Safari | •                                           | ''' 🕁 🕐 |
|-------------------------|---------------------------------------------|---------|
| <                       | Offline maps                                | \$      |
| <b>₹</b>                | SELECT YOUR OWN MAP                         |         |
|                         | loaded maps<br>your home and work addresses |         |
|                         | Home<br>46 MB • Expires Aug 26, 2022        | ***     |
|                         | Map 3<br>21 MB • Expires Sep 8, 2022        | •••     |
|                         | <b>Map 4</b><br>20 MB • Expires Sep 8, 2022 | •••     |
|                         | Scofield<br>19 MB • Expires Aug 26, 2022    | •••     |
|                         | Work<br>34 MB • Expires Aug 26, 2022        | •••     |

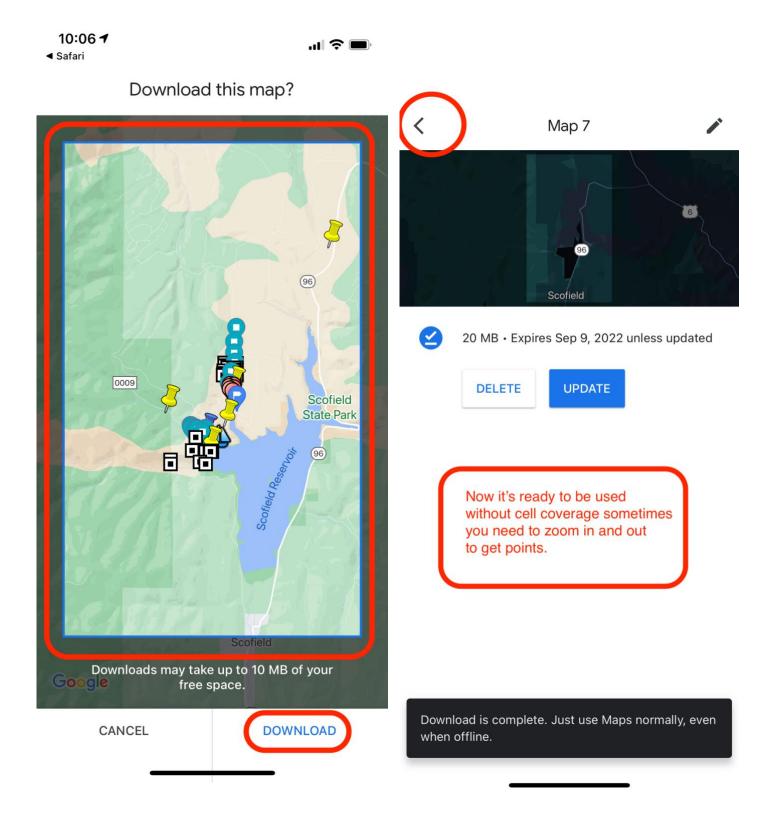